## Retoure/Altteil Begleitschein

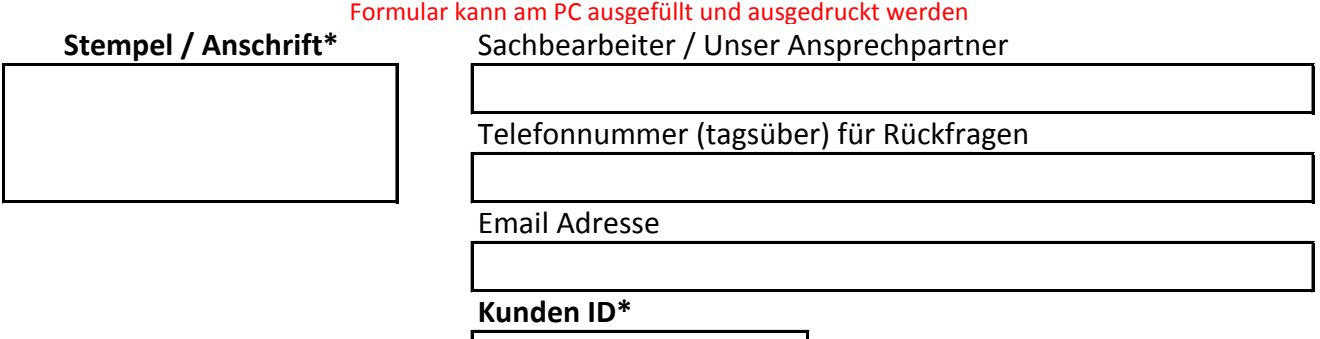

Wir bitten davon abzusehen, Artikel einzusenden, die offensichtlich durch einen Defekt am Fahrzeug oder Eigenverschulden verursacht wurden. Oft reicht ein prüfender Blick um das zu erkennen. (z.B. blau angelaufene Welle)

Bei Klimakompressoren und Turboladern sind, neben diesem Begleitschreiben, zwingend die Einbaurechnung und Rechnung über benötigtes Zubehör einzureichen.

Für eine reibungslose Abwicklung beachten Sie bitte unsere Einbauvorschriften, welche wir auf unserer Webseite bereitstellen.

## **Rücksende Artikel\***

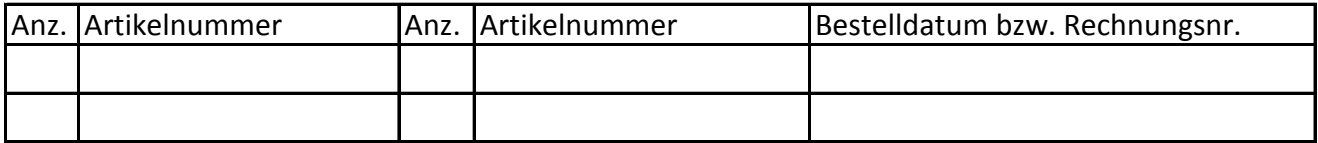

Sollten einzelne Artikel unterschiedlich behandelt werden müssen, füllen Sie für diese bitte ein separates Retourenformuler aus.

## **Bei Annahme der Reklamation \* Bei Annahme des Altteils\***

(bitte nur eine Möglichkeit ankreuzen)

Nachbessern & zurücksenden bzw. Ersatz liefern Gutschrift zur Verrechnung

Gutschrift zur Verrechnung

**Bei Ablehnung des Altteils\***

**Bei Ablehnung der Reklamation\***

(bitte nur eine Möglichkeit ankreuzen)

Kostenlos entsorgen Kostenpflichtig zurücksenden

Kostenlos entsorgen Kostenpflichtig zurückssenden

Achtung: Sie erhalten in jedem Falle eine Benachrichtigung wie mit Ihrer Einsendung verfahren wurde.

**Kurze Beschreibung des Defekts:**

**Sonstige Anregungen:**

\* Pflichtfeld